# React Nanodegree Syllabus

*Become a Professional React Developer*

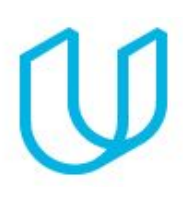

## Before You Start

Congratulations on considering the React Nanodegree program! Before you get started, make sure to set aside adequate time on your calendar for focused work, and double-check that you meet the requirements: you should have prior programming experience that includes HTML, CSS, and JavaScript programming.

The React Nanodegree program is comprised of 3 courses and 3 projects. Each project you build will be an opportunity to demonstrate what you've learned in your lessons. Your completed projects become part of a career portfolio that will demonstrate your mastery of React to potential employers.

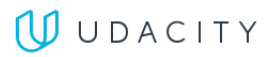

## [Course: React Fundamentals](https://classroom.udacity.com/nanodegrees/nd019/syllabus)

Mastering React begins with learning your fundamentals, and this can pose a bit of a challenge, because while the modularity of the React ecosystem makes it really powerful for building applications, there is a great deal to learn. So we'll break everything down, and enable you to learn the foundational parts of the React ecosystem that are necessary to build production-ready apps.

As this is a project-based course, you're going to start building right away. This gives you an opportunity to get your hands dirty with React, and start mastering the skills you'll need. Plus, every project you build is reviewed by an expert Project Reviewer, and their detailed feedback will be instrumental in helping you to advance.

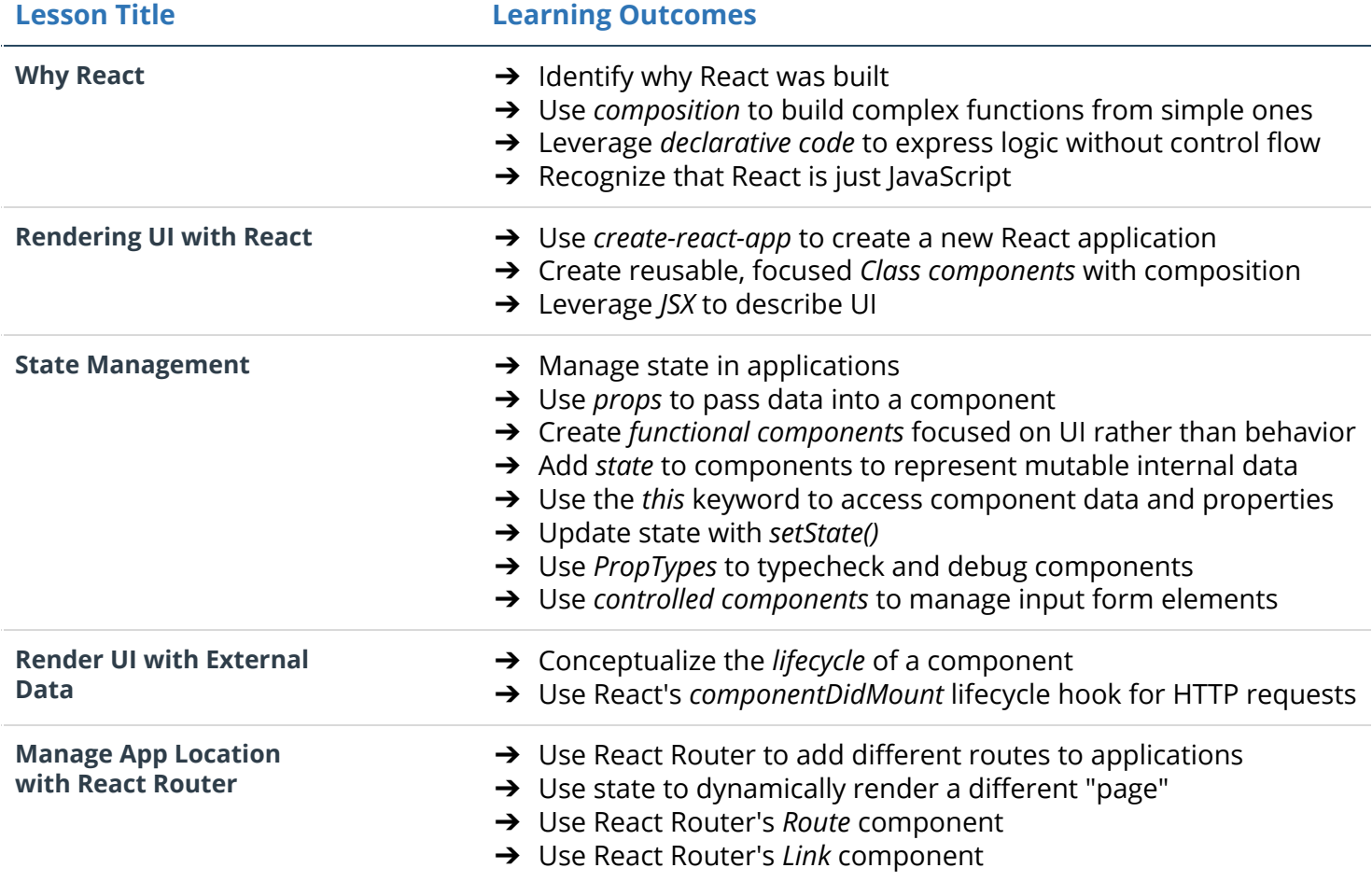

#### Project: MyReads: A Book Lending App

In this project, you will create a React application from scratch and utilize React components to manage the user interface. You'll create a virtual bookcase to store your books and track what you're reading. Using the provided Books API, you'll search for books and add them to a bookshelf as a React component. Finally, you'll use React's setState to build the functionality to move books from one shelf to another.

### Course: React & Redux

Redux excels at state management, and in this course, you'll learn how Redux and React work together to make your application's state bulletproof.

As with the previous course, this is hand-on curriculum, and building projects is what it's all about. Here, you'll leverage React with Redux to build "Would You Rather", a popular party game.

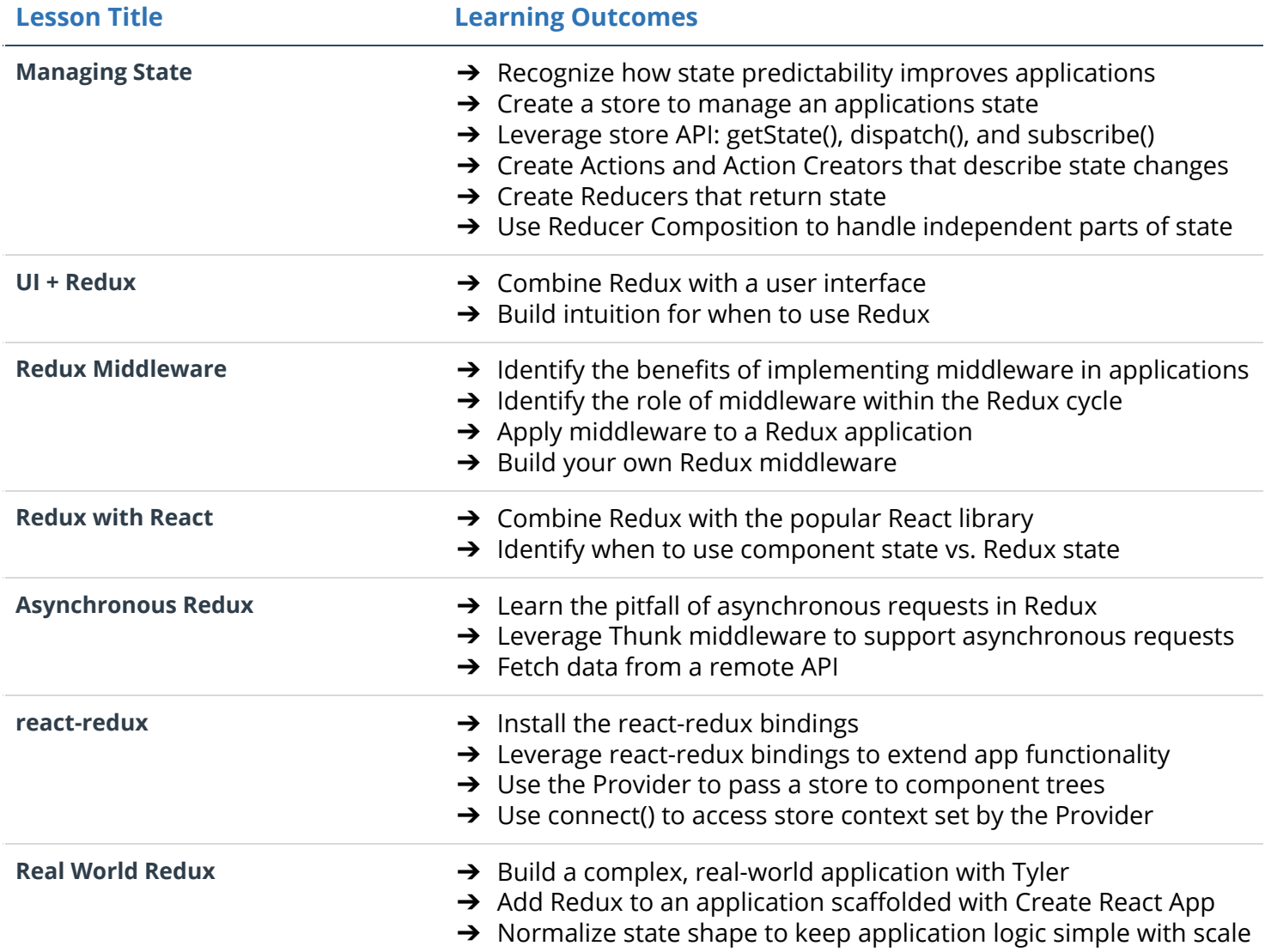

#### Project: Would You Rather

Leverage the strengths of Redux to build a "Would You Rather" application in which users are given questions and must choose one of them. You'll build this dynamic application from scratch while combining the state management features of Redux and the component model of React. When complete, you'll be able to create your own sets of questions, choose between them, and keep track of question popularity.

#### [Course: React Native](https://classroom.udacity.com/nanodegrees/nd019/syllabus)

In this course, you'll learn how to to develop React applications that run on both iOS and Android devices. We'll explore everything from setting up a proper development environment, building and styling a cross-platform mobile application. You'll incorporate native APIs such as geolocation and local notifications, and even learn how to get your app ready for the Google Play Store and the App Store!

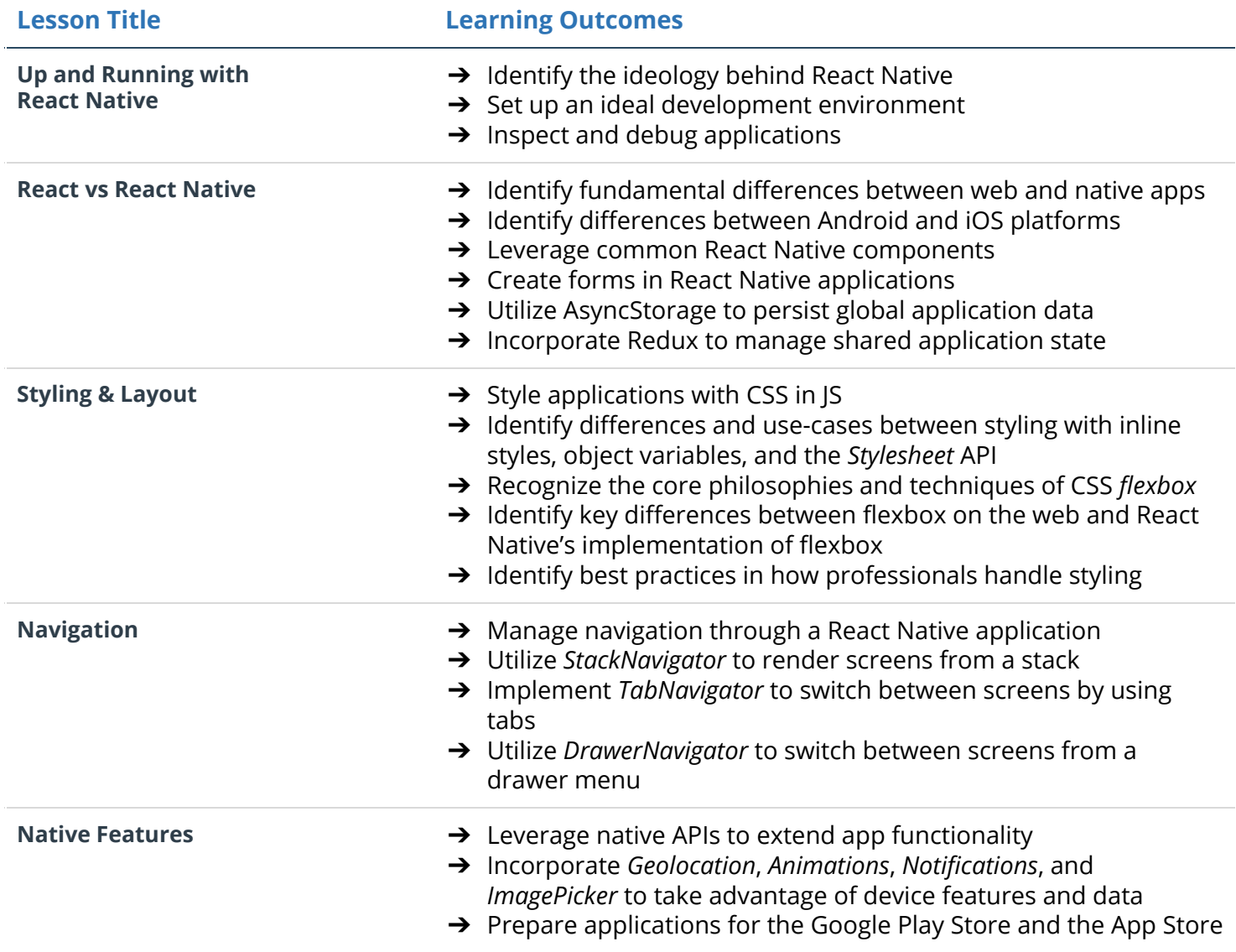

#### Project: Mobile Flashcards

In this project, you'll use React Native to build a mobile flashcard app. Users will not only be able to create custom cards and decks, but they'll also be able to set up notifications to remind them to study. You'll leverage React Native components, AsyncStorage, proper styling, as well as device APIs to create a fully dynamic experience.